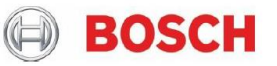

## Use of cookies

 $\bullet$ 

Bosch uses cookies and active components (e.g. JavaScript) to track visitors' preferences and customize the design of the websites. Cookies are small text files stored on your computer when you visit our website. You can delete the cookies at any time. However, this can result in some functions no longer being available. For information on deleting the cookies, please consult your browser's help function.

## Used cookies

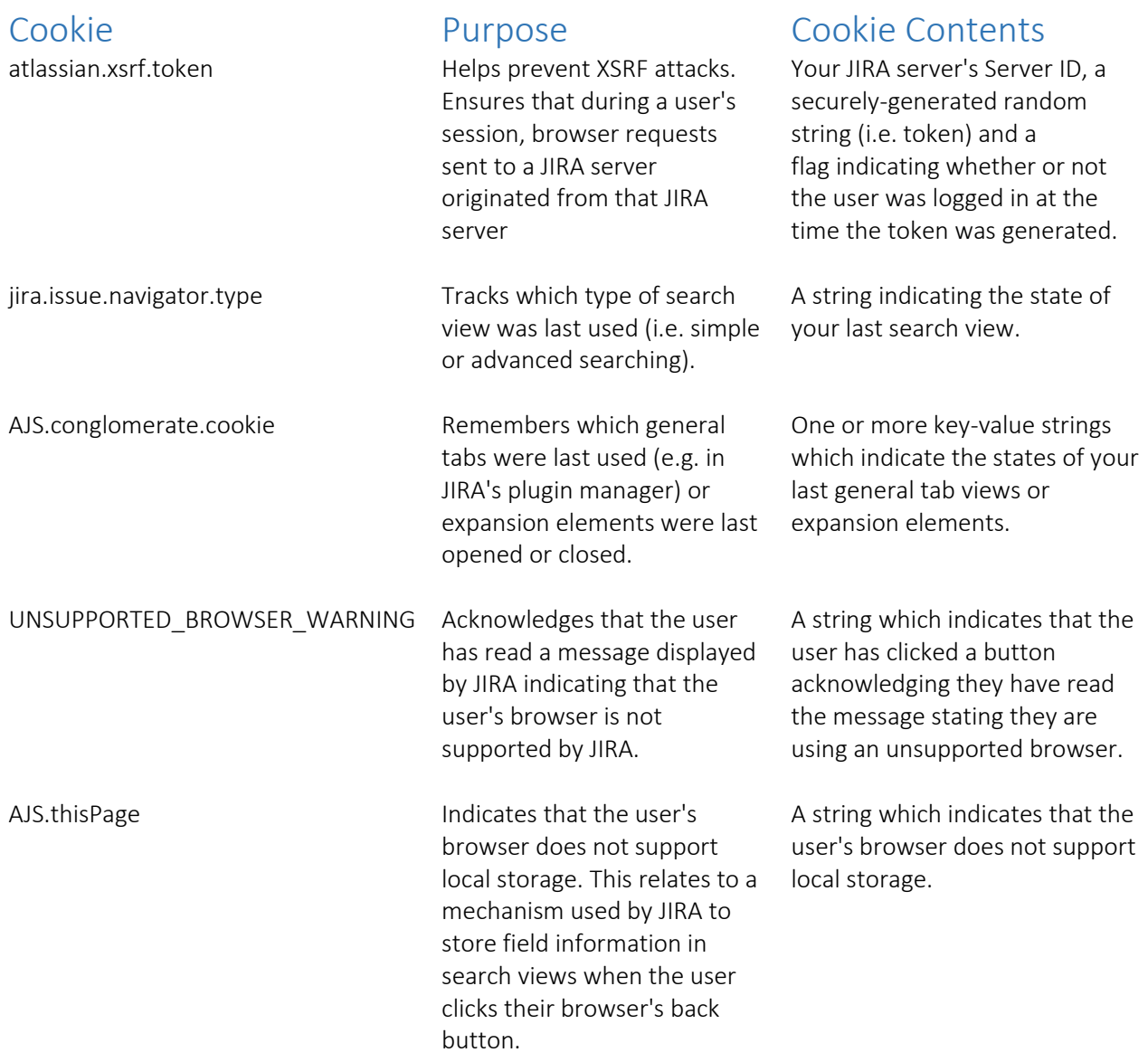

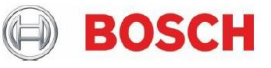

 $\bullet$ 

JSESSIONID The JSESSIONID cookie is created by the application server and used for session tracking purposes.

> seraph.confluence, is generated by Confluence when the user selects the Remember me check box on the login page. This cookie can be used to authenticate an unauthenticated session.

seraph.rememberme.cookie The 'remember me' cookie,

This cookie contains a random string and the cookie expires at the end of every session or when the browser is closed.

The cookie contains a unique identifier plus a securelygenerated random string (i.e. token).

Effective Date: 16.05.2018